## Crear intro sony vegas pro 10

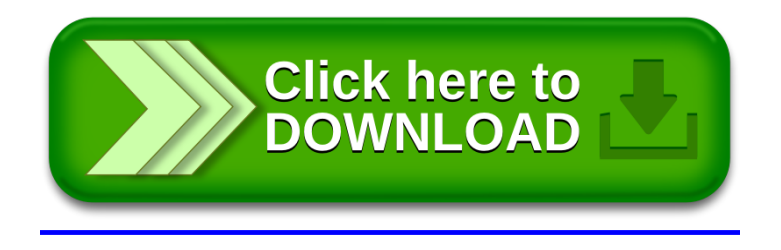